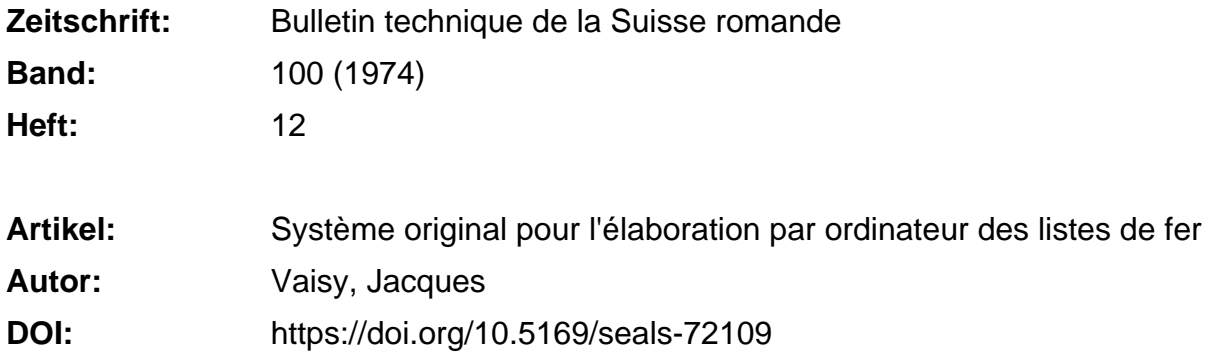

# **Nutzungsbedingungen**

Die ETH-Bibliothek ist die Anbieterin der digitalisierten Zeitschriften. Sie besitzt keine Urheberrechte an den Zeitschriften und ist nicht verantwortlich für deren Inhalte. Die Rechte liegen in der Regel bei den Herausgebern beziehungsweise den externen Rechteinhabern. [Siehe Rechtliche Hinweise.](https://www.e-periodica.ch/digbib/about3?lang=de)

# **Conditions d'utilisation**

L'ETH Library est le fournisseur des revues numérisées. Elle ne détient aucun droit d'auteur sur les revues et n'est pas responsable de leur contenu. En règle générale, les droits sont détenus par les éditeurs ou les détenteurs de droits externes. [Voir Informations légales.](https://www.e-periodica.ch/digbib/about3?lang=fr)

# **Terms of use**

The ETH Library is the provider of the digitised journals. It does not own any copyrights to the journals and is not responsible for their content. The rights usually lie with the publishers or the external rights holders. [See Legal notice.](https://www.e-periodica.ch/digbib/about3?lang=en)

**Download PDF:** 17.05.2025

**ETH-Bibliothek Zürich, E-Periodica, https://www.e-periodica.ch**

# Système original pour l'élaboration par ordinateur des listes de fer

par JACQUES VAISY, Genève

#### Avant-propos

Cette contribution décrit un système d'élaboration des listes standard d'aciers conformes à la recommandation SIA 165 (1972) : « Utilisation des formes et listes standard pour le façonnage des aciers d'armature. » Ce système (Lifer-2) permet au dessinateur de préparer directement les données sur des cartes perforées et effectue l'édition des listes standard d'aciers <sup>à</sup> l'aide d'un ordinateur. Lifer-2 est en accord avec les éléments importants de la recommandation SIA 165 : les formes normalisées des barres correspondent aux formes standard SIA et le formulaire livré par le bureau d'ingénieur est identique <sup>à</sup> la liste d'aciers standard SIA.

La commission SIA <sup>165</sup> appuie les applications faites par des partenaires isolés de la construction qui sont conformes aux caractéristiques fondamentales de la recommandation SIA 165 et qui adaptent le traitement aux conditions internes d'organisation. De tels développements contribuent à élargir le champ des possibilités d'application et à accélérer l'introduction de la recommandation SIA 165.

LICTE: K PLAN: SOFT ACIER

Commission SIA 165.

#### 1. Préambule

La construction d'ouvrages en béton armé nécessite l'établissement par l'ingénieur de listes d'aciers d'arma-L'élaboration manuelle de ces listes est un travail fastidieux et de nombreux essais isolés ont été effectués au cours de ces dernières années pour développer des méthodes de simplification <sup>à</sup> l'aide de moyens plus ou moins automatisés. Pour sa part, SGI a développé en 1970 un système d'élaboration automatique des listes d'aciers à l'aide de l'ordinateur : Lifer-1.

Ce système avait les caractéristiques suivantes : le sinateur préparait directement les données à l'aide de cartes préperforées ou de cartes marquées sur la base d'un catalogue de formes normalisées propre à SGI, l'ordinaéditait alors une liste de type conventionnel où les dessins habituels étaient remplacés par des schémas cotés et où les calculs correspondants étaient faits automatiquement (fig. 1 a, b). Ce système a donné entière satisfacà SGI et aux bureaux qui l'utilisent sous licence et qui l'emploient pour toutes leurs listes d'aciers.

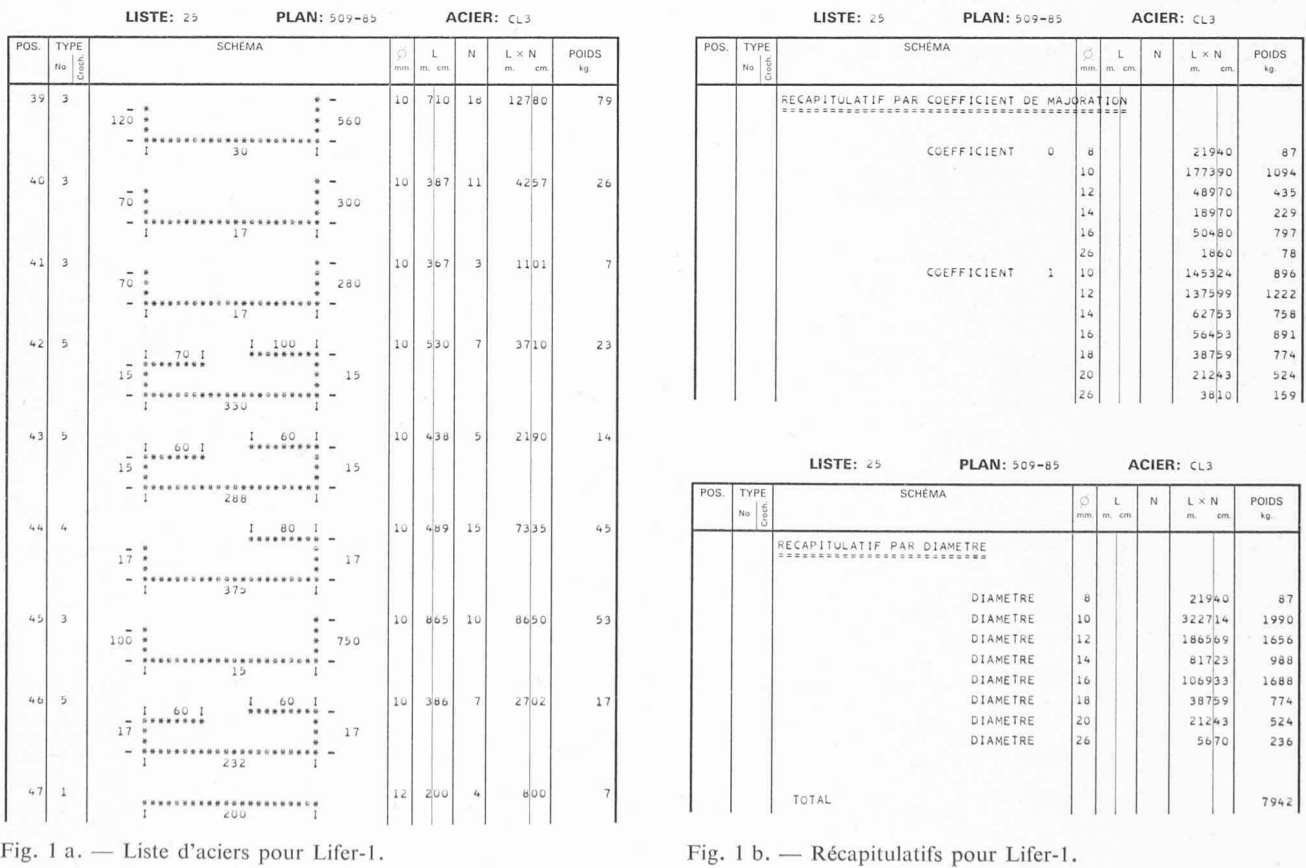

Fig. 1. Caractéristiques du système Lifer-1.

Devant le nombre croissant des efforts isolés de nalisation, et le nombre impressionnant de types de listes d'aciers en circulation, la SIA a décidé de créer elle-même une normalisation avant qu'une anarchie complète n'empêche tout effort dans ce sens. La recommandation SIA 165, sur 1'« utilisation des formes et listes standard pour le façonnage des aciers d'armature », a ainsi été applicable dès le 1er janvier 1973.

Comme une rationalisation à l'échelle suisse est éminemment souhaitable, SGI a décidé de s'adapter et de créer un nouveau système qui satisfasse aux exigences de la recommandation SIA 165 et qui conserve les avantages apparus lors de l'utilisation du système précédent. Ce nouveau système, Lifer-2, a maintenant remplacé complètement le précédent.

# 2. Description succincte du système Lifer-2

Le principe général du système est schématisé par un organigramme (fig. 2) sur lequel on discerne quatre parties distinctes : la préparation des données par le sinateur, le traitement par ordinateur, les résultats obtenus, le conditionnement nécessaire à la distribution des listes d'aciers.

# 2.1 La préparation des données

Le dessinateur <sup>a</sup> différentes tâches à remplir pour préparer les données nécessaires au traitement par nateur :

## 2.1.1 Etablissement des bordereaux de contrôle et de commentaires

Sur le bordereau de contrôle, le dessinateur indique les options générales qu'il <sup>a</sup> définies pour l'analyse de sa liste et le choix des sorties (fig. 3). S'il veut que des commen-

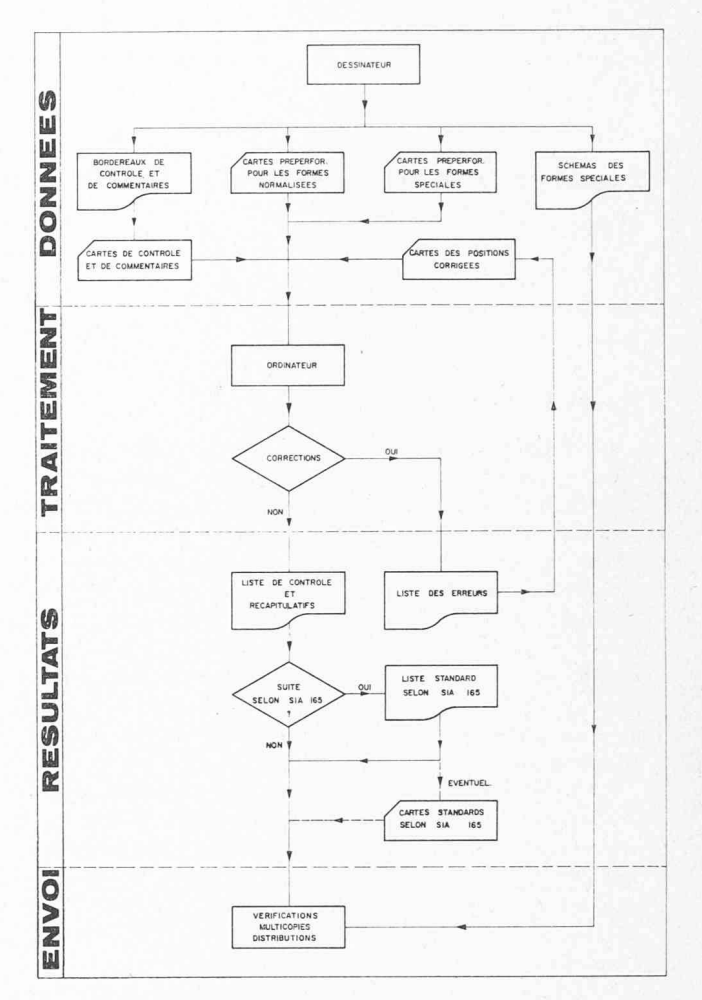

Fig. 2. — Organigramme de Lifer-2.

#### LIFER- 2 SGI-EDP BORDEREAU DE CONTROLE No d'affaire : Nom : ....................... Tél. : ..................... No de la liste Qualité d'acier Sorties Diamètres Espaces SP Comment. Interlignes Façonn, 21 23 29 31 Ë D n  $\Box$ D D D 3V 3BJ

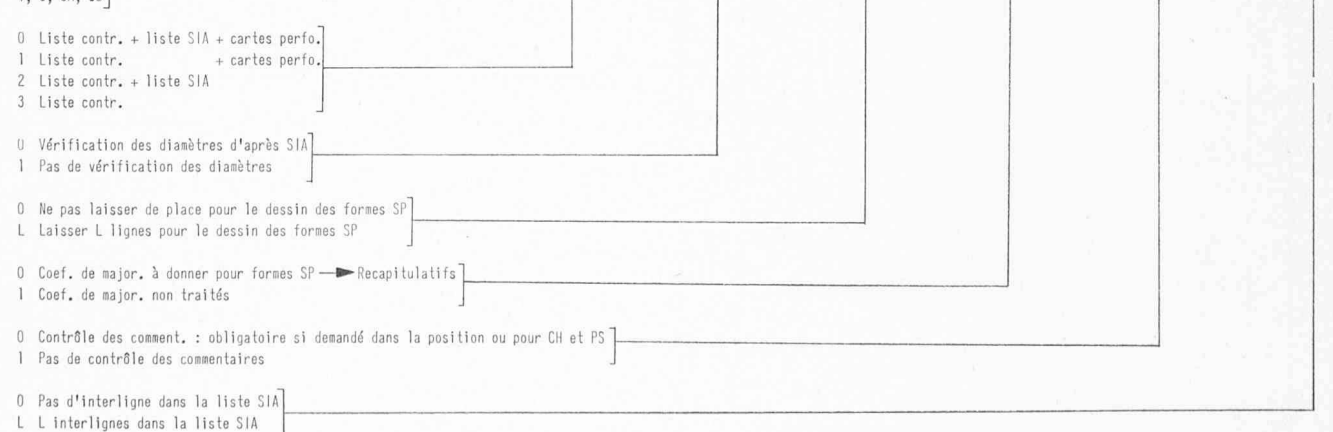

Fig. 3. — Bordereau de contrôle de Lifer-2.

taires figurent sur la liste d'aciers, le dessinateur les quera sur le bordereau des commentaires (fig. 4). Les données portées sur ces bordereaux sont perforées sur cartes immédiatement avant le traitement par ordinateur ; cette perforation ne ralentit pas le déroulement du tement car le volume de ces données est extrêmement réduit.

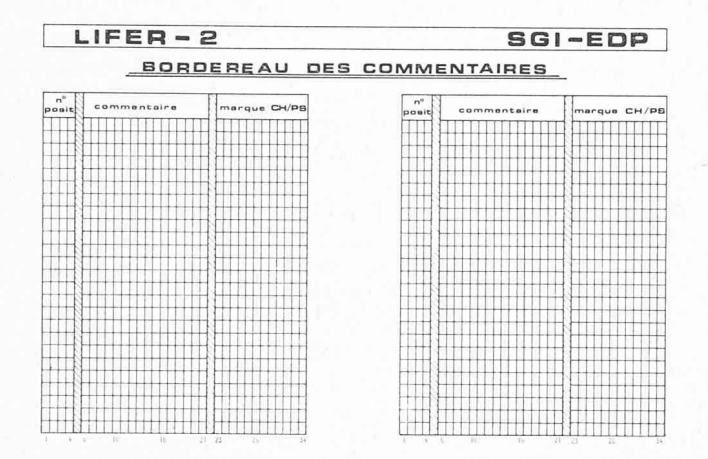

Fig. 4. Bordereau de commentaires de Lifer-2.

# 2.1.2 Préparation des cartes préperforées

Le dessinateur perfore lui-même les données nécessaires à chaque position de la liste sur une carte préperforée, selon un schéma qui y est imprimé (fig. 5). Cette perforation se fait à l'aide d'un perforateur portatif extrêmement simple (port-à-punch), dont la légèreté et la petite taille permettent de travailler directement sur le plan d'armature (fig. 6). Lifer-2 peut aussi utiliser des cartes marquées, ce qui nécessite encore moins de matériel que l'utilisation des cartes préperforées ; cependant les cartes marquées sont d'un emploi moins répandu car la plupart des teurs de cartes ne sont pas munis d'un dispositif de lecture optique.

Le dessinateur s'efforce de choisir les formes des barres qu'il emploie parmi les types contenus dans le catalogue normalisé de la recommandation SIA 165, auquel Lifer-2 est adapté.

|          | <b>POSITION</b> |              |   | NOMBRE |          |   |   | ø |              | TYPE    |   |                     | A |    |          | 8 |  |   |          | $\mathbf{C}$ |  |          |    |   | D   |   |          |  |     |  | $\ddot{\phantom{a}}$ |   | Situa.   |   |         | CM |          |
|----------|-----------------|--------------|---|--------|----------|---|---|---|--------------|---------|---|---------------------|---|----|----------|---|--|---|----------|--------------|--|----------|----|---|-----|---|----------|--|-----|--|----------------------|---|----------|---|---------|----|----------|
|          | 0               | 0            | 0 |        | $\theta$ | 0 | ٥ |   | ö            |         | o | <b>All Congress</b> |   | Q. | $\theta$ | ٥ |  | 0 | $\theta$ | $\theta$     |  | $\theta$ | ۵ŀ | 0 | 0.0 |   | $\theta$ |  | 0:0 |  | $\theta$             |   | $\theta$ |   | $\circ$ |    | $\theta$ |
|          |                 |              |   |        |          |   |   |   |              |         |   |                     |   |    |          |   |  |   |          |              |  |          |    |   |     |   |          |  |     |  |                      |   |          |   |         |    |          |
|          | ٠               | $\mathbf{r}$ |   |        |          |   |   |   |              |         |   |                     |   |    |          |   |  |   |          |              |  |          |    |   |     |   |          |  |     |  |                      |   |          |   |         |    | ٠        |
|          |                 |              |   |        |          |   |   |   |              |         |   |                     |   |    |          |   |  |   |          |              |  |          |    |   |     |   |          |  |     |  |                      |   |          |   |         |    | ٠        |
|          |                 |              |   |        |          |   |   |   |              |         |   |                     |   |    |          |   |  |   |          |              |  |          |    |   |     |   |          |  |     |  |                      |   |          |   |         |    |          |
|          | c               | ¢.           |   | ٠      |          |   |   |   | $\mathbb{R}$ | $\circ$ | ٠ | čв                  |   |    |          |   |  |   |          |              |  |          |    |   |     |   |          |  |     |  |                      |   |          |   |         |    |          |
|          | ۰               | 6            |   |        | 6        | 6 |   |   | $\delta$     |         |   |                     |   |    |          |   |  |   | 6        |              |  |          | 6  |   | 6   | 6 | é        |  | б   |  | 6                    | 6 | 6        | 6 |         |    | ś        |
|          |                 |              |   |        |          |   |   |   | ٠            | P)      |   |                     |   |    |          |   |  |   |          |              |  |          |    |   | ٠   | ٠ |          |  |     |  |                      |   |          |   |         |    | ٠        |
| R        |                 |              | į |        | g        |   |   |   | 8            |         | Ř |                     |   |    |          |   |  |   |          | 8            |  |          |    |   |     |   |          |  |     |  |                      |   |          |   |         |    | 8        |
| $\alpha$ | ٠               |              |   |        |          |   |   |   |              |         |   |                     |   |    |          |   |  |   |          |              |  |          |    |   |     |   |          |  |     |  |                      |   |          |   |         |    |          |

Fig. 5. — Carte préperforée de Lifer-2.

La figure <sup>7</sup> rappelle ces formes et donne en regard de chacune d'elle les schémas qui seront imprimés par nateur pour la représenter.

Lorsqu'il définit une position pour laquelle la forme de la barre n'est pas prévue dans le catalogue normalisé, le dessinateur doit bien sûr fournir lui-même le dessin coté de cette forme en plus de la carte préperforée où sont fournies les données nécessaires <sup>à</sup> la prise en compte de

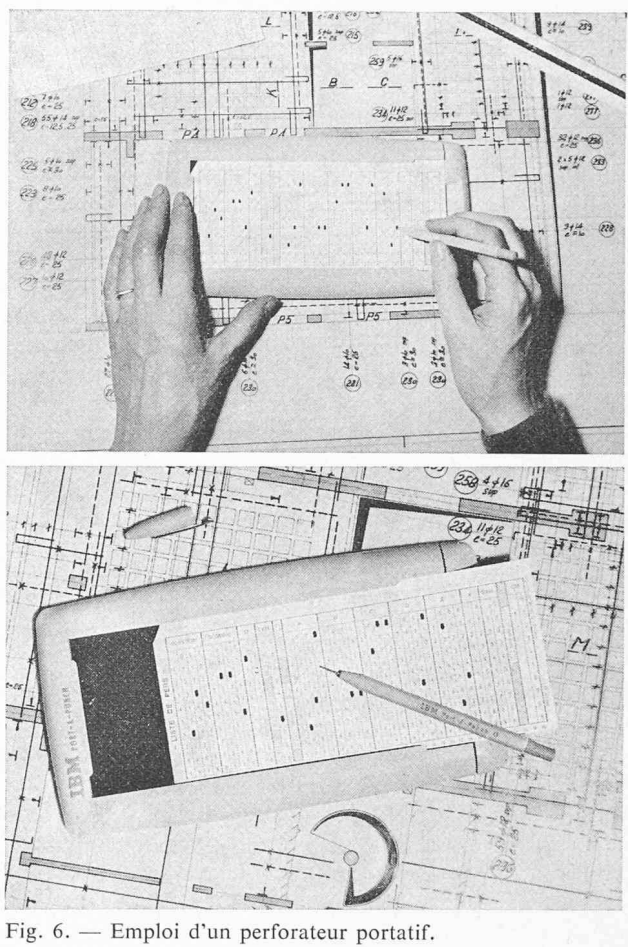

Affaire Date LISTE D'ACIERS ........, du plan

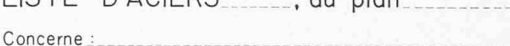

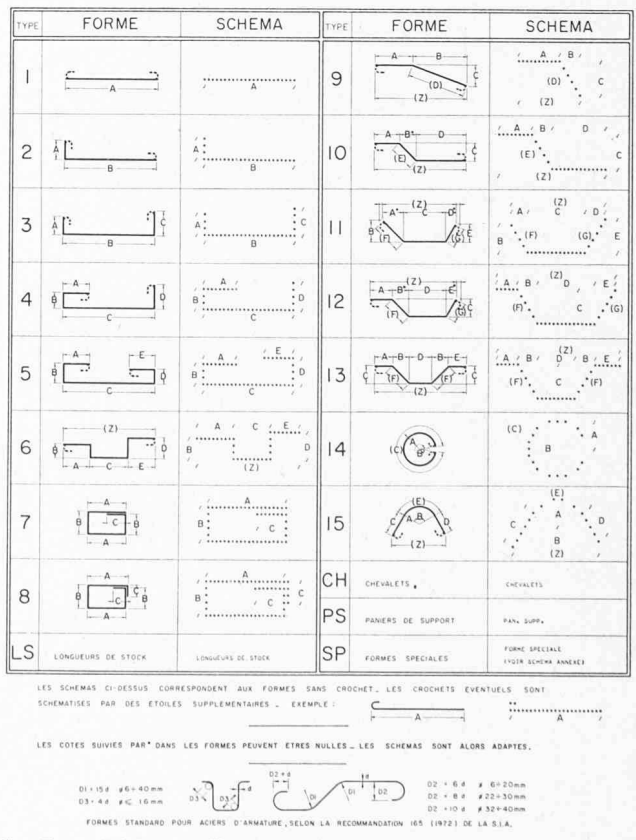

Fig. 7. — Schémas utilisés par Lifer-2.

cette position dans les calculs de la liste. Les schémas des formes spéciales sont joints directement à la liste d'aciers.

# 2.2 Traitement par ordinateur

L'ensemble des cartes perforées préparées par le sinateur est traité par l'ordinateur. Chaque position est analysée complètement et les erreurs qui sont décelables d'après des critères propres <sup>à</sup> chaque type de forme, sont éventuellement signalées. Parmi la centaine de contrôles qui peuvent être effectués sur chaque position, les plus courants sont : validité du type donné, présence du nombre de fers, présence et validité du diamètre, compatibilité entre le nombre de cotes et le type de la barre, compatibilité des cotes entre elles pour certains types, égalité ou supériorité des longueurs de retour par rapport au mum, etc.

Les positions sont toutes analysées avant que le travail d'édition et le cumul commencent. Si une ou plusieurs erreurs sont détectées, l'ordinateur ne produit qu'une liste de ces erreurs avec les numéros des positions qui correspondent ; le dessinateur doit alors corriger les cartes erronées avant de faire retraiter l'ensemble.

#### 2.3 Résultats

Si aucune erreur n'a été détectée, 'ordinateur fournit les résultats suivants :

# 2.3.1 Liste de contrôle et récapitulatifs

La liste de contrôle est éditée sur un formulaire semblable à la liste SIA standard, sauf pour la partie médiane où sont imprimés les schémas cotés par l'ordinateur (fig. 8). Les calculs habituels pour chaque position sont faits et imprimés ; la liste de contrôle est pratiquement équivalente à une liste d'aciers traditionnelle. La liste de contrôle visualise pour le dessinateur et l'ingénieur les formes qui ont été choisies et les cotes qui correspondent ; le contrôle systématique de chaque position est aussi aisé que pour les listes traditionnelles.

Pour les façonnages qui sont effectués à l'étranger ou par des marchands de fers qui ne veulent pas traiter les

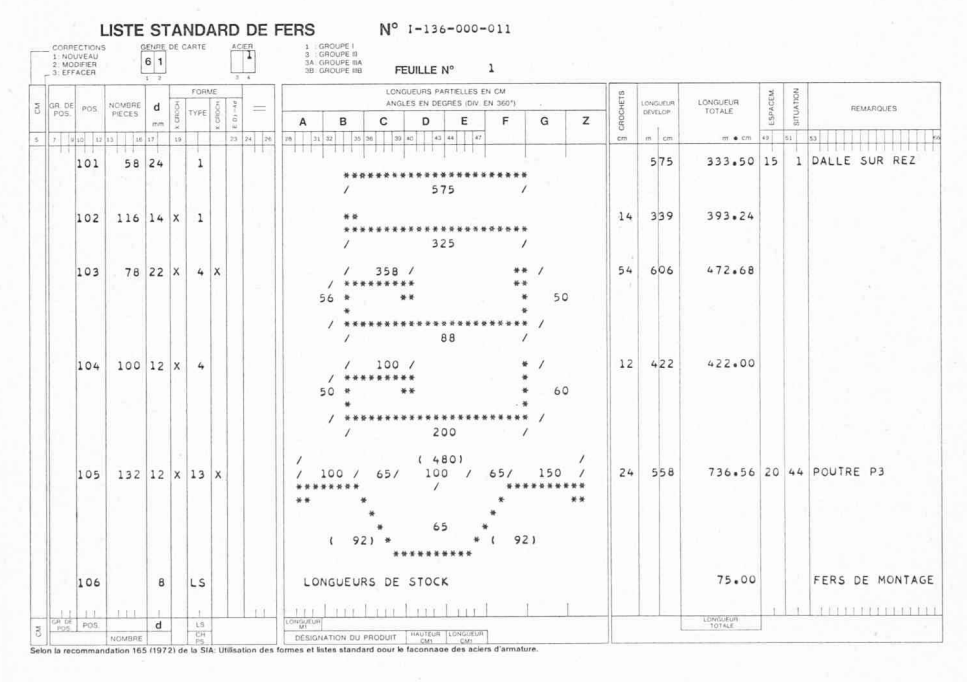

Fig. 8. — Liste de contrôle éditée par l'ordinateur.

LISTE STANDARD DE FERS  $N^o$   $I-136-000-011$ 

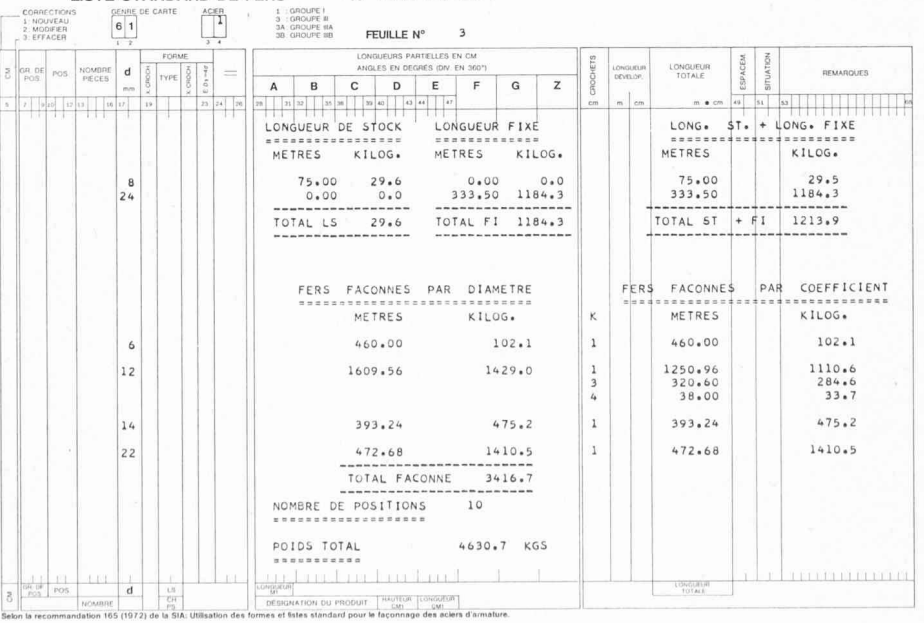

Fig. 9. — Récapitulatifs calculés et édités par Lifer-2,

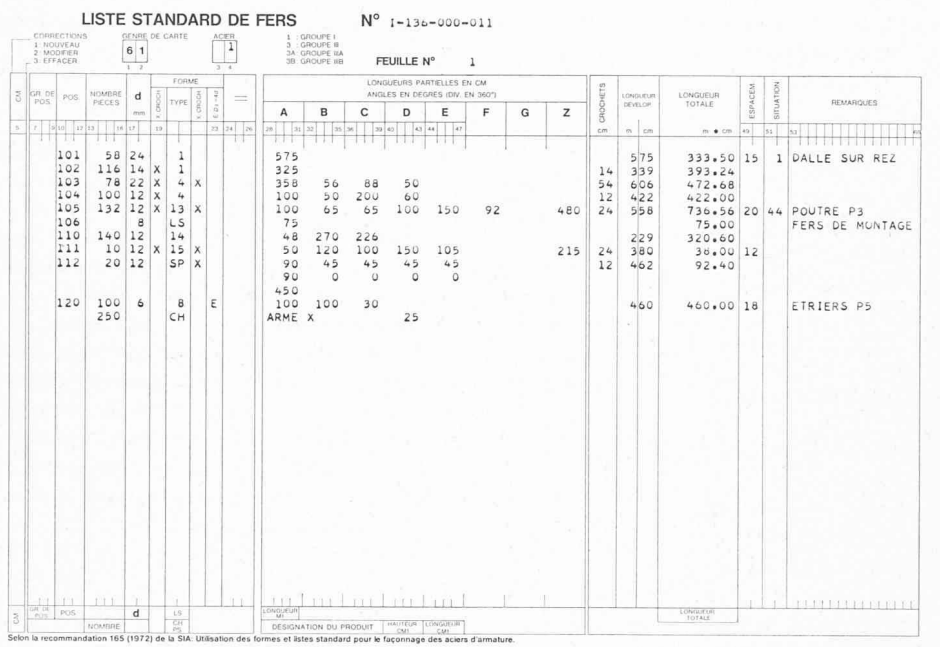

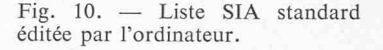

listes d'aciers en tenant compte de la recommandation SIA 165, la liste de contrôle tient lieu de liste d'aciers et est envoyée directement à l'entrepreneur.

Des récapitulatifs détaillés, par diamètre, par genre et par coefficients de majoration de façonnage sont calculés et édités <sup>à</sup> la fin de la liste de contrôle (fig. 9).

# 2.3.2 Liste standard d'aciers selon la recommandation SIA 165

Lorsque le dessinateur sait que le marchand de fers peut traiter les listes d'après la recommandation SIA 165, il choisit dans le bordereau de contrôle l'option qui fait éditer par ordinateur une liste conforme à la liste standard SIA.

L'édition de cette liste standard a lieu immédiatement après la sortie de la liste de contrôle (fig. 10). Cette liste peut être demandée avec plusieurs ou sans interlignes de séparation entre les positions ; elle est en tout point semblable à la liste standard SIA qui peut être établie manuellement pour les mêmes aciers ; elle a l'avantage d'être beaucoup moins volumineuse que la liste de contrôle ; elle est envoyée à l'entrepreneur avec les récapitulatifs établis à la fin de la liste de contrôle.

#### 2.3.3 Cartes perforées standard selon la recommandation SIA 165

Le marchand de fers qui veut traiter les listes standard d'aciers par ordinateur doit, dès leur réception, les faire transcrire sur cartes perforées, selon le format standard établi par la recommandation SIA 165.

Afin d'éviter au marchand de fers cette reprise manuelle des données, il existe une option que le dessinateur peut choisir sur le bordereau de contrôle et qui permet de fournir automatiquement les cartes perforées standard qui correspondent à chaque position de la liste : l'ordinateur les perfore au fur et <sup>à</sup> mesure de l'impression de la liste standard d'aciers.

Lorsqu'elle est choisie, cette option permet d'éviter tout risque d'erreur dans la retranscription des données, de supprimer un travail fastidieux et de procurer un gain de

temps appréciable dans le déroulement du traitement de la liste : les listes de coupe et de façonnage peuvent être établies par le marchand de fers dès réception de la liste standard et des cartes correspondantes.

## 2.4 Conditionnement et envoi des listes d'aciers

Lorsqu'il <sup>a</sup> reçu les résultats fournis par l'ordinateur, le dessinateur doit procéder aux vérifications habituelles, il joint ensuite éventuellement les schémas des formes spéciales qu'il <sup>a</sup> utilisées et il remplit la feuille d'en-tête normalisée par la recommandation SIA 165. Il fait alors multicopier l'ensemble et l'envoie en y joignant éventuellement les cartes standard perforées automatiquement.

#### 3. Caractéristiques du système Lifer-2

#### 3.1 Gain de temps pour les dessinateurs

En utilisant Lifer-2, un dessinateur peut couramment traiter de 60 <sup>à</sup> 120 positions <sup>à</sup> l'heure, selon la complexité des barres choisies ; dans le traitement sont inclus : la préparation des données, la vérification et le conditionnement des résultats.

Au point de vue purement économique, il faut considérer que le coût du traitement par ordinateur se rajoute au coût de la prestation du dessinateur ; cependant, la somme de ces deux coûts reste inférieure au coût du traitement traditionnel par le dessinateur seul. Cet avantage financier n'est pas assez substantiel pour justifier <sup>à</sup> lui seul l'emploi de Lifer-2, mais il s'ajoute <sup>à</sup> un autre avantage beaucoup plus important : le dessinateur est déchargé de tâches fastidieuses et le temps ainsi gagné peut être employé de façon beaucoup plus productive. Il faut noter que ces avantages ne peuvent que grandir avec le temps : les sinateurs sont de plus en plus rares donc chers et les équipements électroniques sont de moins en moins coûteux.

# 3.2 Facilité et sécurité d'emploi

L'utilisation du système Lifer-2 et des cartes préperforées ou marquées est extrêmement simple. La formation des dessinateurs se fait en quelques heures. Un groupe d'apprentis a, par exemple, été capable de préparer une liste correcte après une heure et demie d'explications et un essai.

La prise des données est largement facilitée par l'emploi d'un perforateur portatif très léger : le dessinateur peut travailler directement sur son plan d'armature et n'a pas <sup>à</sup> se déplacer à un poste de prise d'information où la lecture du plan s'avère en général compliquée. De plus le faible coût des perforateurs portatifs permet une large diffusion de ces appareils ; chaque dessinateur dispose pratiquement de son propre perforateur ; la simultanéité de préparation des listes d'aciers peut être totale, ce qui n'est pas le cas lorsqu'on utilise des postes de prise d'information beaucoup plus lourds et coûteux.

Les risques d'erreurs sont en grande partie éliminés ; il n'y <sup>a</sup> aucune retranscription des données que le nateur prépare et contrôle lui-même : les calculs sont entièrement faits par l'ordinateur ; les vérifications se font à l'aide de la liste de contrôle et la présence des schémas cotés et des calculs pour chaque position permet de détecter systématiquement et rapidement les erreurs qui peuvent provenir de la conception des données et qui ne sont pas décelables par des critères définis (par exemple, erreur dans la donnée d'une cote).

En cas d'erreur ou d'omission, la liste corrigée est refaite sans que le dessinateur ait <sup>à</sup> se soucier de la mise en page et sans qu'il ait <sup>à</sup> tenir compte des positions qui étaient justes.

Les cartes qui ont servi à l'établissement d'une liste sont conservées par le dessinateur tant que la partie de l'ouvrage concerné n'est pas coulée ; une nouvelle liste peut ainsi être rééditée très rapidement et sans autre préparation que les modifications nécessaires.

# 3.3 Amélioration de l'échange des informations entre les partenaires

L'édition d'une liste standard d'aciers, conforme à la recommandation SIA 165, permet de garantir un traitement unifié et simplifié de la liste d'aciers par l'entrepreneur et le marchand de fers. De plus, l'ingénieur peut fournir les cartes standard qui correspondent à la liste d'aciers ; cette option permet d'éliminer toute intervention manuelle entre le dessinateur et les listes de coupe et de façonnage. Il paraît cependant normal que ces cartes soient vendues et non simplement données au marchand de fers : leur production occasionne <sup>à</sup> l'ingénieur un coût supplémentaire et le marchand de fers se trouve déchargé des frais du contrôle de la liste d'aciers et de la préparation des calculs de la liste de coupe ; actuellement ces frais constituent une partie de la somme demandée forfaitairement <sup>à</sup> l'entrepreneur par le marchand de fers pour chaque position. Le coût des cartes doit être au moins égal à celui de la perforation et vérification manuelles et la transaction peut se faire entre l'ingénieur et le marchand de fers par l'intermédiaire de l'entrepreneur, selon un accord spécial avec lui ; il n'en résulte aucune augmentapour le maître de l'œuvre : le coût d'une carte est déduit de la somme forfaitaire par position facturée par le marchand de fers à l'entrepreneur, et l'ingénieur facture à l'entrepreneur le coût de cette carte.

Le marchand de fers voit alors sa responsabilité diminuer dans le traitement des listes et les trois partenaires profitent du gain de temps réalisé sur le contrôle de la liste d'aciers et le calcul de la liste de coupe.

# 3.4 Généralisation de l'emploi du système dans un bureau d'ingénieurs

II est important de généraliser l'emploi d'un seul système à l'intérieur d'un bureau, afin d'uniformiser les méthodes de travail et les documents produits. Dans ce but Lifer-2 a été adapté aux cas particuliers qui se présentent lors de l'exécution d'ouvrages en Suisse ou à l'étranger. Les vérifications effectuées par le programme sur la validité des diamètres peuvent être supprimées sur option afin d'utiliser d'autres dimensions ; les schémas des formes spéciales peuvent être dessinés directement sur la liste où un emplacement spécial est réservé à chaque position respondante ; le choix des différentes sorties correspond aux diverses possibilités d'emploi : par exemple, seule la liste de contrôle est demandée pour des travaux <sup>à</sup> l'étranger ou lorsque l'entrepreneur désire confier le façonnage à un marchand de fers qui ne peut ou ne veut pas traiter des listes conformes à la recommandation SIA 165.

# 3.5 Degré de compatibilité de Lifer-2 avec la recomman dation SIA 165

Comme les paragraphes précédents l'ont démontré, les résultats de Lifer-2 sont parfaitement conformes à la mandation SIA 165 puisqu'ils aboutissent à l'édition d'une liste standard d'aciers et que le catalogue des formes normalisées est le même. Lifer-2 est donc en parfait accord avec les caractéristiques essentielles de cette recommandation.

Lifer-2 diffère un peu de la recommandation SIA <sup>165</sup> quant au système d'application. En effet la recommandapréconise un traitement unique par ordinateur qui fournit tous les documents nécessaires à chacun des trois partenaires du triangle traditionnel : ingénieur preneur — marchand de fers. Lifer-2, au contraire, est parti du principe de séparer les traitements nécessaires à l'accomplissement des tâches traditionnelles de chacun des partenaires, tout en rendant possible la suppression de toute intervention manuelle entre la préparation des données et le façonnage. Ce point de vue a été motivé par les raisons qui sont énoncées ci-dessous.

— L'application d'un nouveau système est plus facile lorsqu'elle ne s'accompagne pas d'un bouleversement total des traditions.

— Le coût d'un traitement électronique unique est difficile à répartir entre les différents partenaires : les parts dépendent du lieu de traitement et de l'intérêt des partenaires et elles doivent pratiquement être fixées de cas en cas.

— Le coût des cartes standard, qu'il est possible d'échanger comme le prévoit Lifer-2, peut être facilement fixé et unanimement reconnu, de plus, ce coût n'est dû par le marchand de fers que si celui-ci désire utiliser ces cartes, ce qui est tout <sup>à</sup> fait souhaitable mais n'est pas gatoire.

— L'utilisation de traitements électroniques n'est lement utile que pour l'ingénieur et le marchand de fers. En effet l'ingénieur peut faire effectuer la liste de contrôle et les calculs nécessaires, et le marchand de fers peut obtenir la liste de coupe, la liste de façonnage, l'édition des bordereaux de livraison et tout autre résultat qu'il désire.

— L'emploi, par les ingénieurs, de la recommandation SIA <sup>165</sup> présente surtout pour les entrepreneurs l'avantage

de poser des fers de formes simples et normalisées ; sation d'une liste de pose spéciale ne pourra être généralisée que lorsque les plans d'armatures eux-mêmes auront été normalisés, et la remise de cette liste de pose à l'entrepreneur ne fait actuellement pas partie des prestations que l'ingénieur doit fournir. Lifer-2, pour sa part, prévoit de donner aux entrepreneurs qui le désirent la liste de contrôle comme liste de pose ; cette liste est bien sûr plus volumineuse que la liste de pose prévue dans la recommandation SIA 165 mais elle est claire et conforme à la tradition ; de plus la présence des schémas facilite le triage et la pose des fers, et diminue le risque de confusion lors de la perte des étiquettes ; par contre, les entrespécialisées dans la pose des aciers d'armature et qui disposent d'un personnel spécialement formé, peuvent utiliser la liste standard d'aciers comme liste de pose.

— Les traitements électroniques séparés permettent à l'ingénieur et au marchand de fers de bénéficier des performances d'un ordinateur avec le maximum d'intérêt : chacun a la possibilité d'effectuer sa propre tâche en lisant un ordinateur auquel il a facilement accès et qu'il peut employer de façon systématique pour tous ses vaux ; ceci rend possibles à chacun l'uniformisation de sa méthode interne de travail et la personnalisation éventuelle du programme utilisé. L'ingénieur peut ainsi utiliser au mieux des moyens de prise d'information qui le satisfont, par exemple les cartes préperforées ou les cartes marquées, il peut ajouter certaines vérifications ou améliorations au

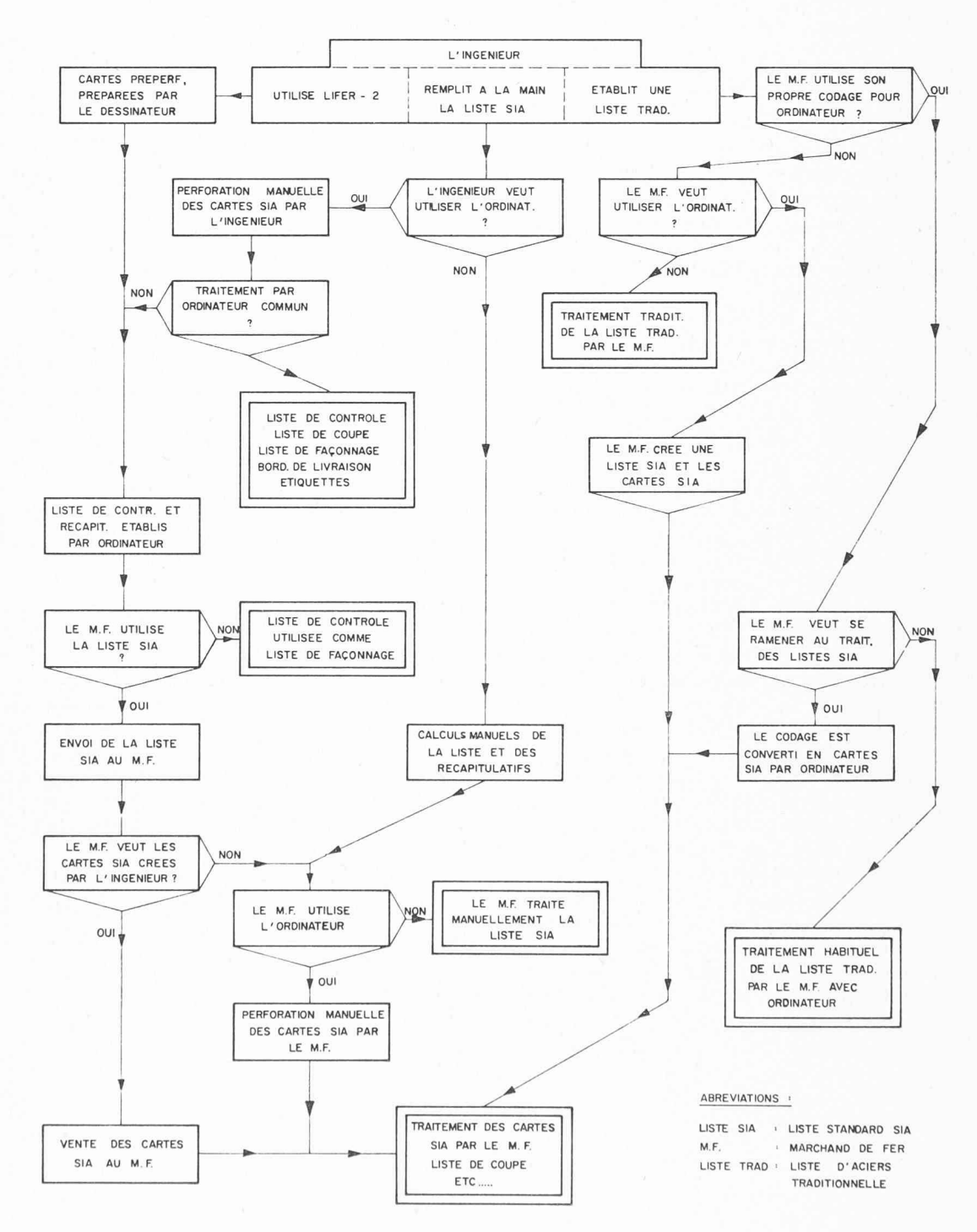

Fig. 11. Différentes méthodes d'élaboration de traitement des listes d'aciers d'armature.

programme d'édition de la liste de contrôle, il peut faire sortir directement une liste d'aciers d'un programme de calcul automatique des armatures. Le marchand de fers, en traitant toutes les listes sur le même ordinateur, peut utiliser un programme de calcul des listes de coupe et de façonnage adapté <sup>à</sup> ses propres besoins, il peut faire établir sa comptabilité et sa gestion de stock sans beaucoup plus d'efforts supplémentaires.

— Les listes urgentes doivent pouvoir être traitées de façon simplifiée. Lifer-2 prévoit que les listes urgentes seront façonnées par le marchand de fers directement <sup>à</sup> partir de la liste de contrôle ou d'une liste traditionnelle établie à la main. Dans le cas où le marchand de fers désire faire sa comptabilité à partir des cartes standard SIA, celles-ci lui sont envoyées soit avec la liste de contrôle si elle a été établie, soit ultérieurement si une liste tionnelle a été établie.

# 4. Similitudes des diverses méthodes d'élaboration des listes de fers

Dans l'état actuel des choses, on peut constater que toutes les méthodes d'élaboration et de traitement des listes de fers sont ramenées à un nombre relativement restreint d'options <sup>à</sup> prendre par l'ingénieur et par le marchand de fers. Ces options sont toutes dépendantes des deux questions essentielles suivantes : Veut-on utiliser les principes de la recommandation SIA 165 Veut-on utiliser l'ordinateur ? Il est intéressant de constater que chacune de ces questions peut être résolue de façon lument indépendante par chacun des partenaires. Cependant, le refus par l'ingénieur d'utiliser les principes de la recommandation SIA 165 va à l'encontre de toute possibilité de rationalisation et d'uniformisation sans pour autant l'interdire.

Dans le tableau de la figure 11, les différentes options et leurs conséquences logiques sur le déroulement du tement des listes d'aciers ont été indiquées. La première option est évidemment <sup>à</sup> prendre par l'ingénieur : va-t-il utiliser Lifer-2 ? remplir la liste standard SIA à la main ? établir une liste plus ou moins traditionnelle

Si l'ingénieur décide d'utiliser Lifer-2, le traitement se déroule comme nous l'avons décrit plus haut et la figure <sup>11</sup> rappelle les conséquences des différentes options prises par le marchand de fers.

Si l'ingénieur remplit à la main la liste standard d'aciers selon la recommandation SIA 165, il doit encore savoir s'il utilisera ou non l'ordinateur. Si l'ingénieur ne veut pas utiliser l'ordinateur, il doit effectuer les calculs à la main, les porter sur la liste standard et envoyer cette dernière au marchand de fers ; le traitement par le chand de fers est alors semblable à celui prévu par Lifer-2 dans le cas où les cartes standard ne sont pas fournies par l'ingénieur. Si l'ingénieur veut utiliser l'ordinateur il doit faire perforer manuellement les cartes qui pondent à sa liste ; lorsque le traitement électronique est commun pour les partenaires, selon la recommandation SIA 165, tous les résultats sortent en même temps et sont distribués à chacun ; lorsque le traitement électronique se fait de façon séparée, l'ingénieur obtient sa liste de contrôle et envoie la liste standard d'aciers au marchand de fers ; dans ce dernier cas le traitement est semblable à celui qui se fait après l'emploi de Lifer-2, les cartes standard peuvent aussi être échangées entre les partenaires.

Si l'ingénieur décide de fournir des listes traditionnelles, le marchand de fers peut utiliser un traitement manuel ou se servir d'un traitement par ordinateur dont il <sup>a</sup> l'habitude ; mais il peut aussi revenir au traitement des listes standard SIA, soit en utilisant son codage habituel et un programme de conversion, soit en codant lui-même la liste traditionnelle selon la recommandation SIA 165 et en considérant chaque position comme une position spéciale. Il est évident que cette option de l'ingénieur ne rend pas attrayante pour le marchand de fers l'utilisation des cartes standard SIA, mais il est intéressant de montrer qu'elle ne la lui interdit pas.

L'intérêt de la figure 11 est de rendre visibles les similitudes qui peuvent exister entre les différentes méthodes. Il est primordial de constater qu'un ingénieur ou un marchand de fers peut décider d'uniformiser ses méthodes sans s'occuper de ce que va faire son partenaire : quelle que soit l'option que ce partenaire prend, il suffit de la connaître et il existe une possibilité de la rattacher <sup>à</sup> sa propre méthode habituelle.

# 5. Conclusion

Le grand mérite de la recommandation SIA 165 a été de créer un catalogue des formes normalisées pour les aciers d'armature, de créer une liste standard d'aciers et de définir le format des cartes perforées qui correspondent à cette liste. Par l'établissement de ces trois éléments, la base d'une rationalisation de l'élaboration et du traitement des listes d'aciers en Suisse à été fondée.

Lifer-2 propose une solution originale pour l'élaboration des listes d'aciers en tenant compte des implications que cela comporte dans l'accomplissement des tâches réservées traditionnellement aux deux partenaires de l'ingé-Ce système est attrayant pour l'ingénieur et le principe de prise directe de l'information par le dessinateur <sup>a</sup> été appliqué avec succès depuis près de quatre ans par SGI et d'autres sociétés. La possibilité d'échange des cartes standard supprime au marchand de fers un travail peu intéressant et lui enlève une part des risques d'erreurs. L'utilisation des principes de base de la recommandation SIA <sup>165</sup> doit, en se répandant, améliorer notablement le traitement des aciers d'armature pour chacun des naires.

Adresse de l'auteur : Jacques Vaisy, ingénieur civil EPFZ/SIA c/o Société générale pour l'industrie 71, avenue Louis-Casaï 1216 Cointrin